**Services** 

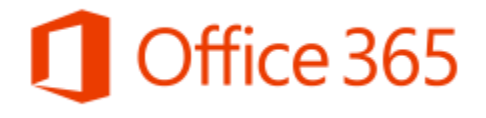

Overview • Escalations • Contacts

## **Office 365 Support Overview\***

## Professional (P) • Medium (M) • Enterprise (F) • Academic (A) • Government (G)

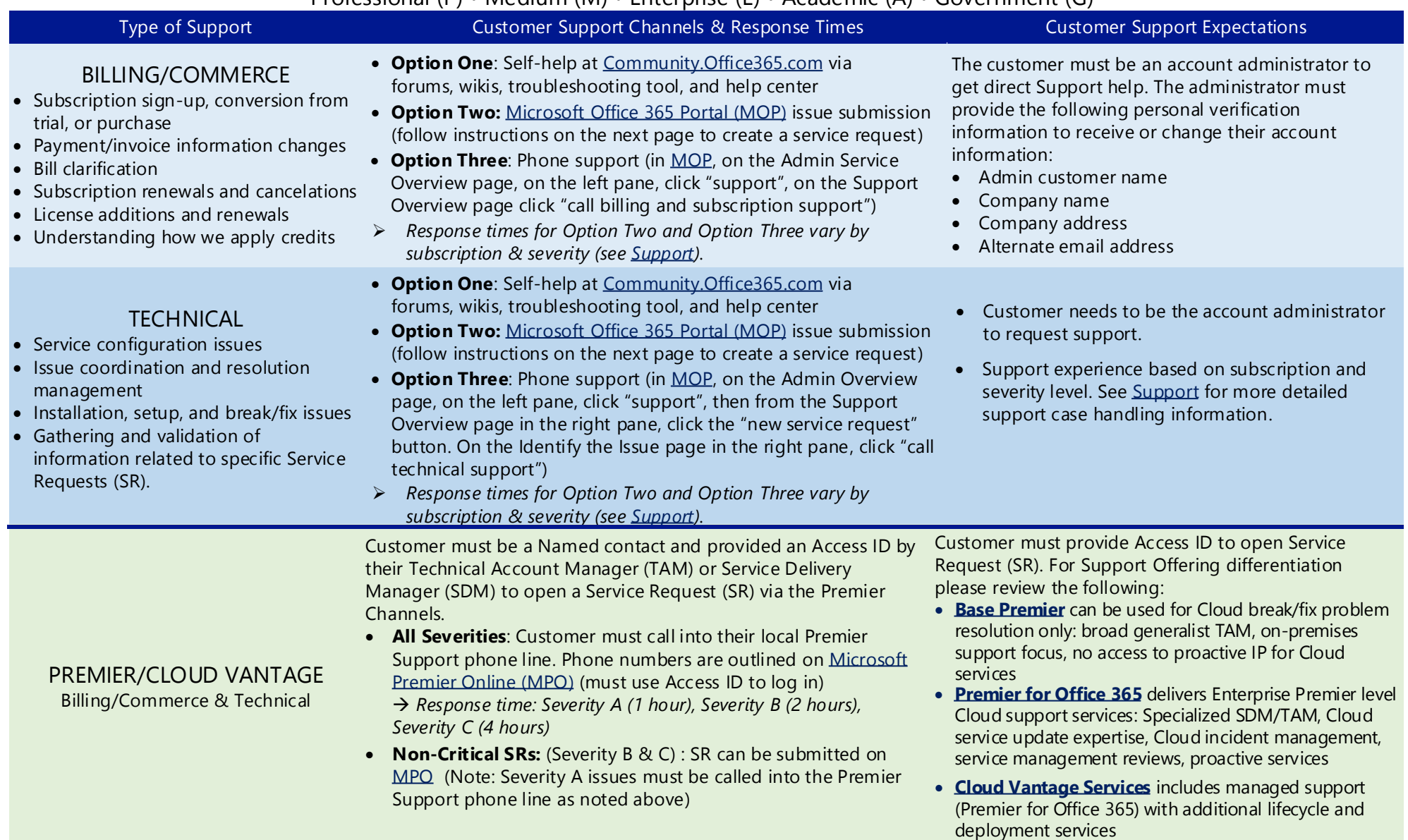

## **Support Severity Definitions**

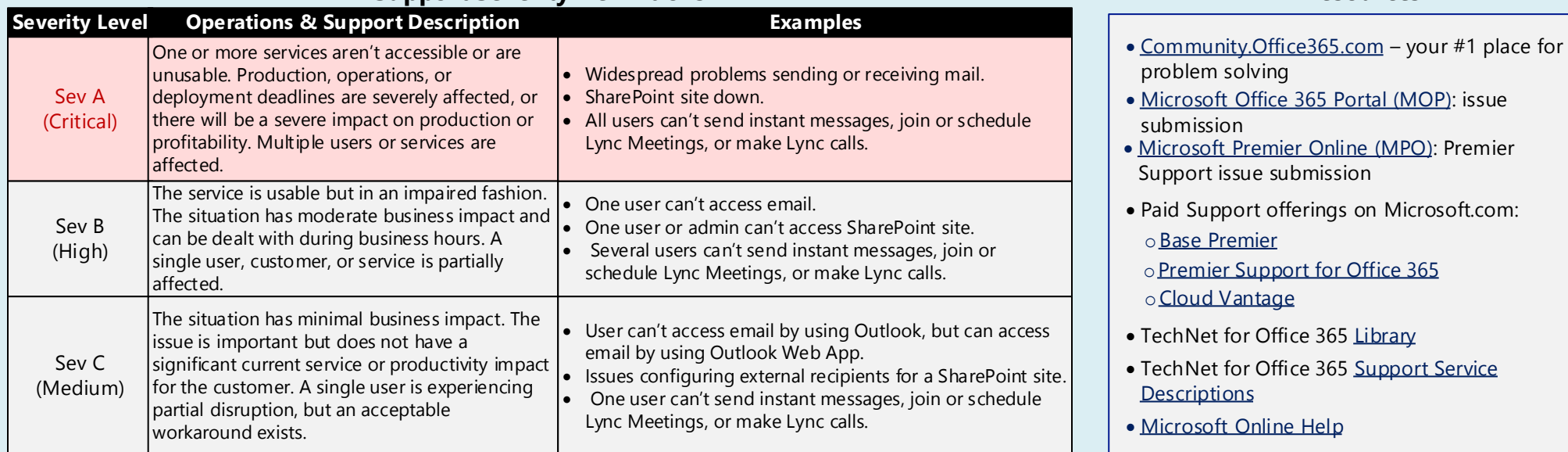

**Resources**

## **How to Create a Priority Service Request (SR) through the Microsoft Office 365 Portal (MOP)\***

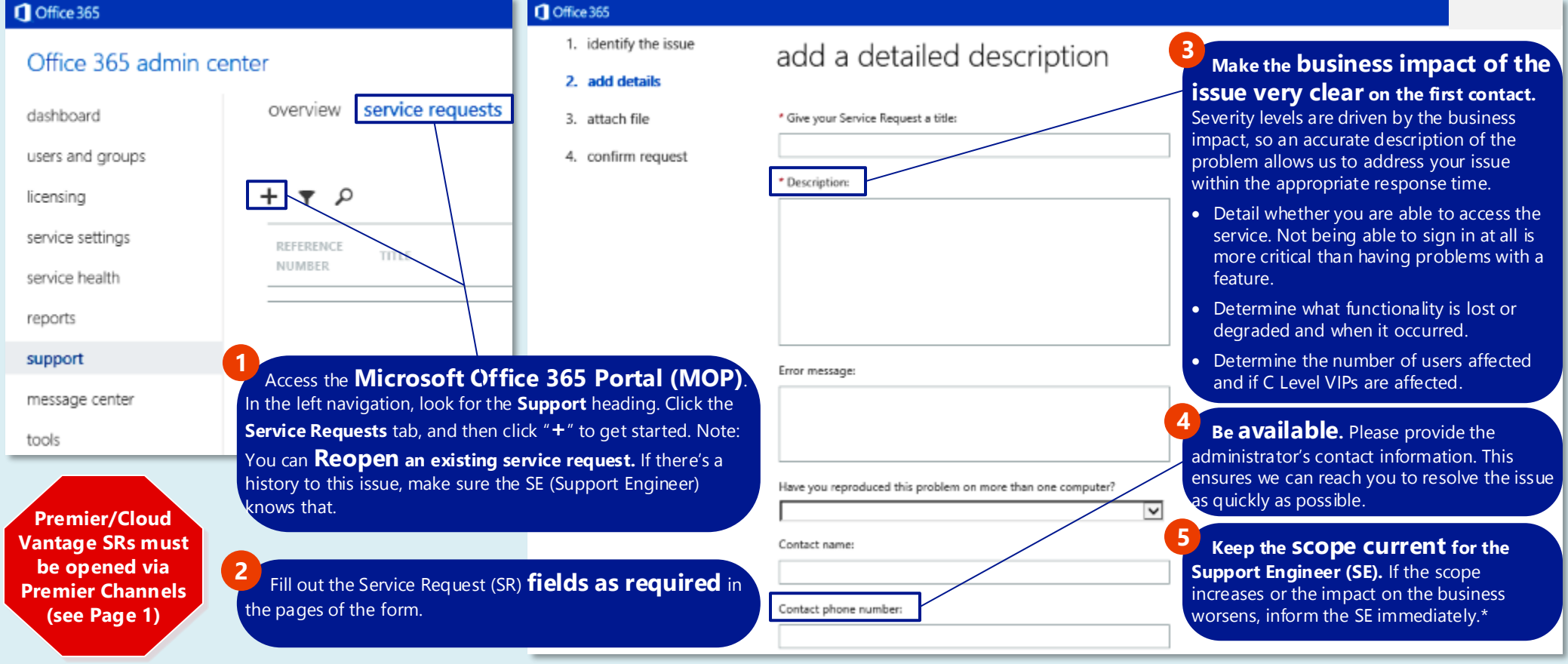

*\*Note: Lack of activity in the MOP does not mean an issue is not being worked. When service requests are escalated internally, they may be temporarily tracked elsewhere.*